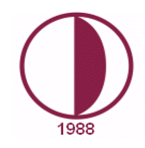

## **YAKIN DOĞU ÜNİVERSİTESİ DIŞA AÇIK DERSLER KOORDİNATÖRLÜĞÜ**

**Okul/Fakülte:** Meslek Yüksekokulu **Bölüm/Program:** Bilgisayar Programcılığı

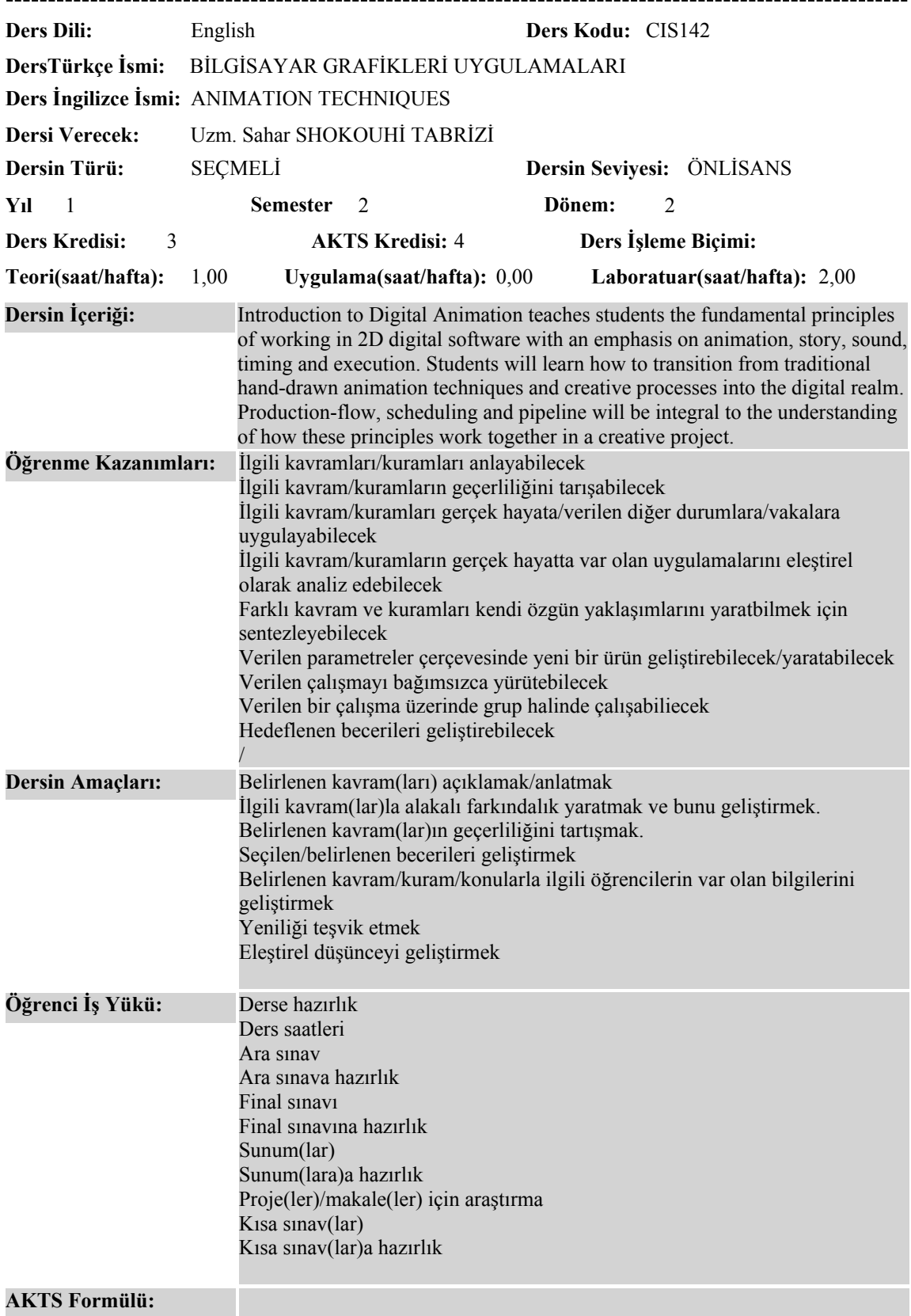

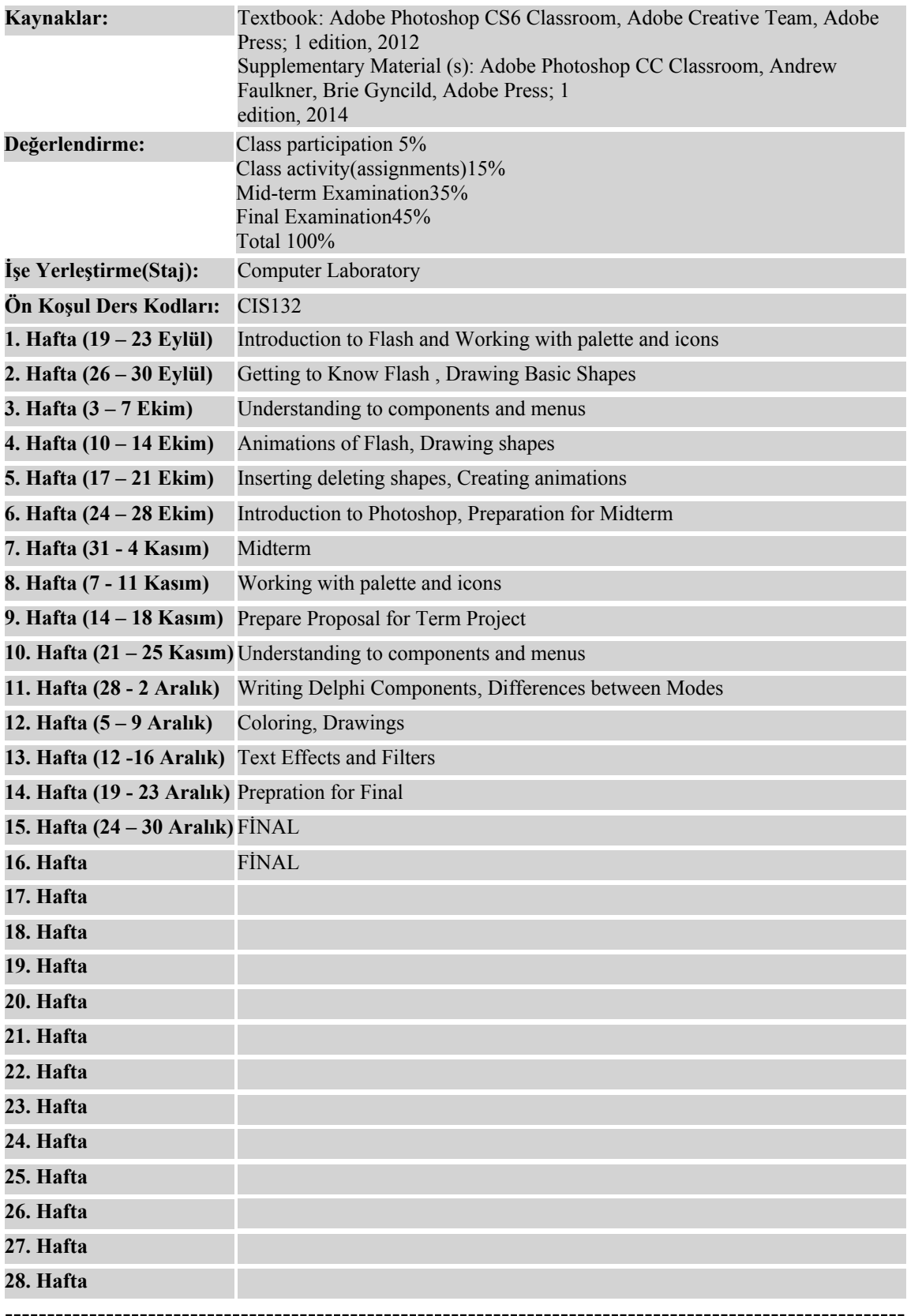